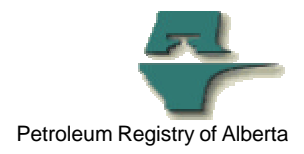

## **Registry Alert**

## **How Stakeholders can achieve greater benefits working with the Registry**

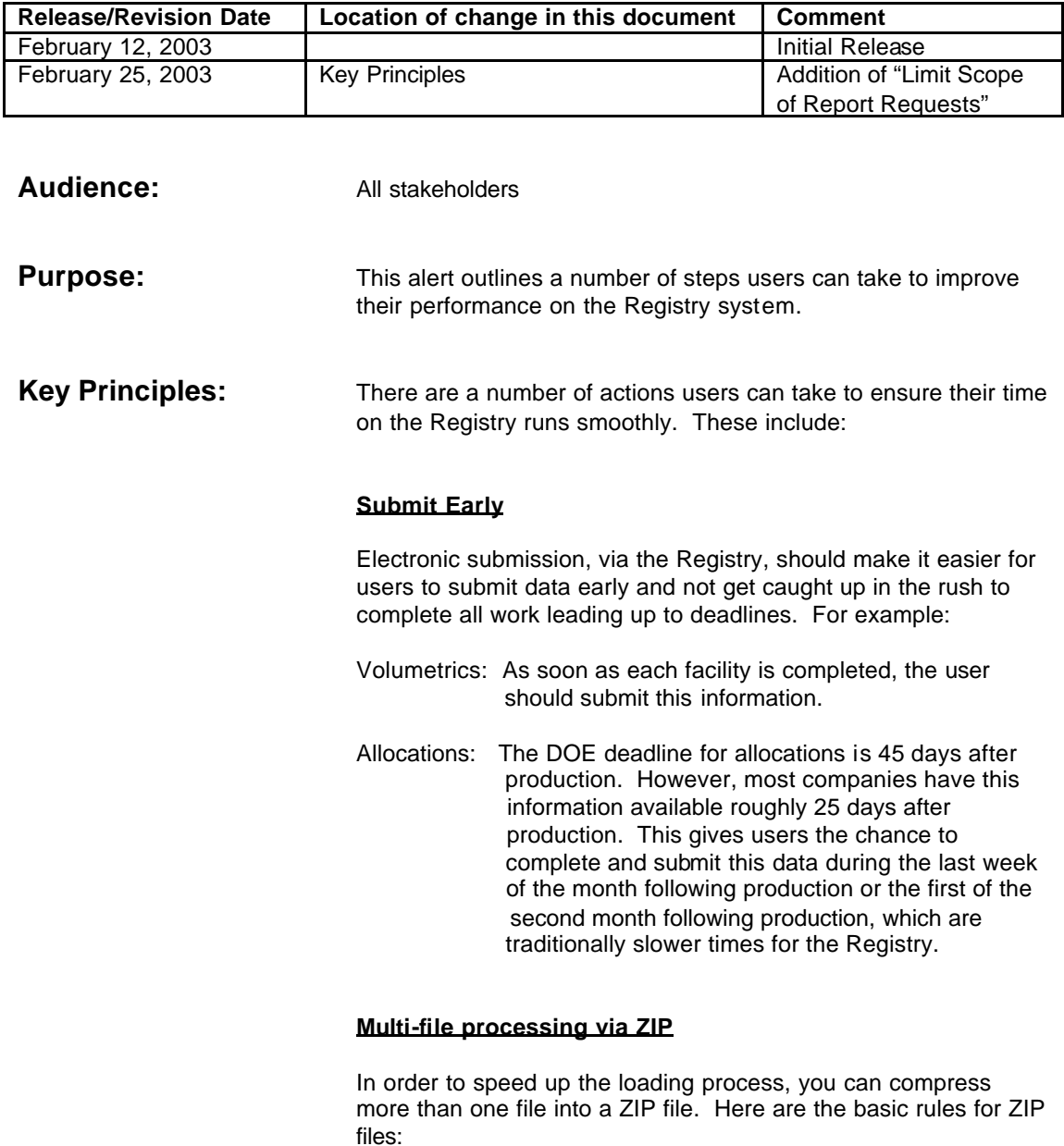

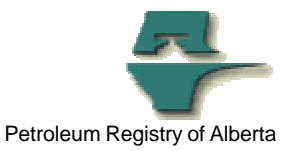

- 1) You can include one or more files in a ZIP.
- 2) You can include files that cover different types of reporting. For example, you can submit a volumetrics file, an allocation file, and a pipeline split file all in the same ZIP file.
- 3) The Registry will process the files in the order that you add them to the ZIP.
- 4) **If any file fails, the Registry rejects all files in the ZIP.** The reason is that submissions may contain several files that are dependent on each other and should be submitted all together.
- **NOTE:** Multi-files submitted via ZIP will receive only one job number key, not a number key for each of the files submitted.

## **Limit Scope of Report Requests**

(This issue relates specifically to requests for Facility Activity Reports and Facility Infrastructure Reports.)

- Where possible, limit the scope of request to a single month and one or few facilities. This will decrease the chances of creating a "timeout" situation.
- If an error does occur, the limited scope will assist the Registry team in isolating and correcting any problem.
- The use of "ALL" increases the chance that the request will "time out". It also makes it harder for the Registry team to pinpoint and correct any problem that may exist.

## **Time of Day**

The Registry consistently has the fewest users on the system from 12 p.m. to 1 p.m. and 4:00 p.m. to 8:00 p.m. on weekdays and all day on Saturday.

**More information:** Please contact the Registry Service Desk.